Digital Photography and Imaging - Special Interest Group Naples Digital Photography Club, Inc.

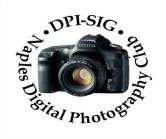

### **MEETING NOTES – FEBRUARY 2023**

To all DPI-SIG members and other interested parties:

A sincere welcome to FIVE new members who joined since the January Meeting Notes!

Ann Benoist, Gail Dobney, Shelley Goodlaski, Philip Lubars, & Lisa Pearson

\*\*\*\*\*\*\*\*\*\*\*\*\*

# **MONTHLY THEME SLIDESHOW**

Sandy Labana presented the slideshow theme "Family Time" at the General Meeting on February 9, 2023. The meeting was recorded and will be posted on the website. A big thank you to Sandy and all who submit images each month, which keeps this DPI-SIG feature so enjoyable.

# March Theme: "Fins & Feathers"

## Deadline to submit: 5 p.m., Sunday, March 5, 2023

Members are eligible to submit up to 6 pictures per month.

http://www.dpi-theme@naples.net.

Please follow these guidelines to submit your monthly theme photos:

- 1. Size your photos between 1024 pixels on the long side.
- 2. Save photos with your first name-last name-number , Example: Sandy-Labana-1
- 3. Submit up to six images as attachments to your email.
- 4. Send photos to address: dpi-theme@naples.net

A list of the 2023 Monthly Themes is posted on the website.

1

# **MEMBERS IN THE NEWS**

Mahlon Stacy is presenting a gallery of 43 Black & White framed prints at the Jekyll Island Art Association, Jekyll Island, GA, for the month of February. Below is one of his images:

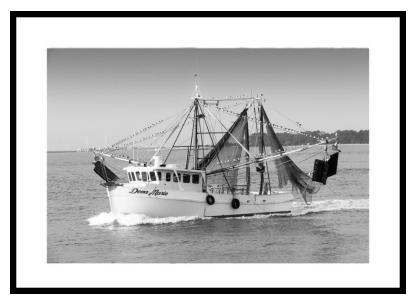

Christine Cook, FCCC Director of Digital Competition & Chair, FCCC Competition Committee announced that members of DPI-SIG, listed below, have accumulated enough Blue ribbons, 12 or more, since 2018, to earn their Florida Excellence in Photographic Arts Certification from the Florida Camera Club Council. They will be honored in a slideshow with a sampling of their work at the FCCC Conference on March 10<sup>th</sup> at FGCU. They will also receive a F.E.P.A. certificate sent to their homes after that time.

The Florida Camera Club Council and DPI-SIG congratulates them upon reaching this milestone!

DPI-SIG Naples Digital Photography Club: Jennifer Brinkman Diana Calleja Philip Wheat

# <u>F. Y. I.</u>

If you missed the live in-person meeting at FSW on February 9<sup>th</sup>, you didn't get to see Richard Tindell's presentation *"Expressing Vision with Color and Composition."* It was recorded so check on the website to see what you missed!

...➡If you missed Robert Chaplin's lecture "Composition, the Way I See It" on Saturday, February 11, it was recorded and will be on the website for members.

If you missed Saturday's YouTube presentation by Larry Richardson "Finding Nature's Canvas" here is a link. https://www.youtube.com/live/iWB3hJp-GwY?feature=share. (Note: The program starts at 21:55.) Jim Robellard was the Producer of the video. Feel free to share this with anyone interested in photography.

→A huge THANK YOU to Lisa Jefferys, former Basic Lighting Director, for her service to DPI-SIG even after she moved to Nashville! Her workshops were always enlightening and fun, with homework that pushed members to try new things. Lisa will be at the FCCC Conference, so you can give her big thank you!

Welcome to Karen Regan who has volunteered to be our new Lighting Director. Karen is a Portrait Photographer and eager to share her knowledge of Lighting with the members. Many of her workshops will be at the DPI-SIG Training Center.

H you are interested, DPI-SIG would like to start User Group Meetings for Smartphones,
Sony, Video, and Drone Photography (DPI-SIG will buy a drone). All we need are some
members to lead these user groups. Send an email to <u>sonny@naples.net</u>.

We are looking for a member to fill the position of Outing Director. Please contact sonny@naples.net.

WWANTED PHOTO GEAR? If you want to donate your unwanted, unused, or replaced photo equipment, contact Sonny Saunders at (239) 777-0053. He will either auction it to members, sell it online or place it in the DPI-SIG library with other usable equipment. All proceeds will go to DPI-SIG.

SPECIAL OFFER from our friends at <u>HITEK IMAGING, Naples Full Service Digital Printing</u> <u>Lab</u>: 4292 Corporate Square, Suite A, Naples FL 34104. (239) 307-2686. Many DPI-SIG members have had their images printed by HiTek for the art shows, etc. HITEK offers a special offer for DPI-SIG MEMBERS: 10% off the first order! Many members use HITEK to print and frame their images for Art Shows, Exhibits, etc. Stop in and see their showroom of ideas. <u>https://www.hitekimaging.com/</u>

**...** ■ <u>SUPPORT HUNT'S PHOTO</u> & VIDEO, which subsidizes our Lecture Series with speakers all year. 100 Main St., Melrose, MA 02176. Mention you are a member of DPI-SIG! Hunt's has amazing deals so let Alan Samiljan help you with your Wish List! Call Alan Samiljan: 781-462-2383, <u>asamiljan@huntsphoto.com</u>. Support Hunt's as they support us!!!

★ RENEWING MEMBERSHIP DUES: The membership dues are \$40.00 per year. You will be notified by email when your dues have expired and need to be renewed. Go to the DPI-SIG website, click on <a href="https://dpi-sig.org/about-us/how-to-join/">https://dpi-sig.org/about-us/how-to-join/</a> – pay with PayPal/Credit Card. Know someone who wants to join? Have them click on this link as well. (Dues must be current to be included in the privileges of DPI-SIG membership, such as: Outings, Special Interest Groups (Photoshop Users Group, Lightroom Users Group, Studio Workshop Group, Roundtable, SmartPhone Users Group, Photography Theater, Image Critique Forum, Women's Workshop, Art Shows & Exhibits, Vendor Discounts, Theme Pictures, DPI-SIG Competitions, FCCC Competitions, Photo Locations, special lectures & presentations, workshops, Zoom sessions, etc.)

### ···➡WITH SO MANY NEW MEMBERS EACH YEAR, WE REALLY NEED TO SEE YOU!

<u>THEREFORE, YOUR PICTURE IS REQUESTED!!!</u> We strive to fill the needs of every member who participates in our successful camera club. Would you like to learn the names of other members, or maybe ask them a question about their camera or photo interest? We have a <u>Member Gallery</u> with a picture of each DPI-SIG member. Of course, submitting your photo is strictly voluntary, but it's an excellent way to get to know members, as well as have them recognize you. Please note that a Standard Email address has been established to receive future headshot pictures to be included in the DPI-SIG member personal picture gallery. If you are not in the gallery now or need to change your picture, please send it to this new standard email address: <u>dpi-mempic@naples.net</u>

MAC, IPHONE, IPAD, OR APPLE WATCH, APPLE TV USERS, ATTENTION: Having used Zoom for their meetings for more than a year, the weekly Mac user group meetings did not miss a beat. Join for free at: <u>https://us02web.zoom.us/meeting/register/tJclfu-</u> <u>orD8vcydeCll5kf572NmSJgXBTA</u> or, contact the registrar, Eckart Goette, at <u>registrar@naplesmug.com</u>.

→ Don Beach will host a Live In-Person <u>PCBUG Meeting</u> at the Naples Regional Library on Central Avenue, in the Rees Meeting Room, Naples FL 34102, on Thursday, February 16, 2023, @ 5:00 p.m. We will also use the Zoom app for those members who are out of town. Request Zoom link by 2/15/23: <u>Don@NaplesTechGuy.Com</u> 239-455-1542

The presenter is John Krout with the topic "Offline Maps".

- How smart phone map applications work
- Cell towers are not found everywhere, and other problems.
- Map applications that can use free offline maps.
- Advantages and disadvantages of offline maps
- How to obtain and install offline maps
- How to use offline maps in a map app

John has been writing about creative uses of personal computers since the early 1980s. Now he also writes about smartphones, tablets, and digital cameras.

Guests are welcome to take a look at what PCBUG offers. PCBUG Annual Membership dues are only \$25.00 a year.

## **DPI-SIG PHOTOGRAPHERS FOR NON-PROFIT ORGANIZATIONS**

Joe Bucherer, Director of Photographers for Non-Profit Organizations, suggests when you see an email requesting a photographer for a non-profit event, don't be afraid to volunteer and give back to the community. We do not accept every organization that asks for photographers. Joe and the committee thoroughly check to make sure the organization is non-profit before committing our talent and time! However, once you volunteer for the experience, the personal rewards are priceless!

If you volunteer your time, please be sure to let Joe know: jbucherer@gmail.com .

# **DPI-SIG ART SHOW**

**Priscilla McGuire,** Art Show Co-Director, sent an email with information and forms about the upcoming art show for March & April 2023. The Friends of the Library have invited us for the two-month showing in their West Wing Gallery.

You must be registered by Friday, February 17<sup>th</sup> to enter your images.

This is a "Members Only" event and requires membership dues to be current.

## **DPI-SIG MAGAZINE**

Angela Stone, Magazine Editor, announced that the DPI-SIG Magazine, <u>Issue #28 is available</u> online: Magazine link: <u>https://dpi-sig.org/dpi-sig-magazines/</u>

We are now accepting gallery images for Issue #29 of the DPI-SIG Magazine/May 2023: Groups of two or four images. Please size images at 1500 on the long side at 72 dpi.

\* Please make sure that your images have titles and metadata attached.

Send gallery images to both <u>astonedpisigeditor@gmail.com</u> and <u>slabana@hotmail.com</u>

You will receive confirmation. If you do not receive confirmation in a few days, please resubmit.

## Deadline March 15, 2023

## We are also accepting articles!

Please send all articles directly to Angela Stone: astonedpisigeditor@gmail.com

Remember, the DPI-SIG magazine is successful

because of your participation!

# **OUTINGS**

We are looking for a member to fill the position of Outing Director. Please contact sonny@naples.net.

See the many Community events listed on pages 12 & 13 for Outing suggestions.

## **2023 COMPETITION SCHEDULES**

### **DPI-SIG COMPETITION SCHEDUE– DIGITAL**

| Winter Competition                      | Results listed below & on DPI-SIG website |
|-----------------------------------------|-------------------------------------------|
| Spring Competition                      | April 1 – April 30, 2023                  |
| Fall Competition                        | August 1 – August 31, 2023                |
| Year End Competition                    | See results online @ dpi-sig.org          |
| Categories: Color, Monochrome, Creative |                                           |

Competition rules: <u>https://dpi-sig.org/club-activities/dpi-sig-competition-guidelines/competition-photo-rules-guidelines/</u>

### **FCCC COMPETITION SCHEDULE – DIGITAL**

| 1 <sup>st</sup> Tri-Annual Competition | Results listed below & on FCCC website |
|----------------------------------------|----------------------------------------|
| 2 <sup>nd</sup> Tri-Annual Competition | April 1 – April 30, 2023               |
| 3 <sup>rd</sup> Tri-Annual Competition | July 1 – July 31, 2023                 |
| Year End Competition                   | Winners from 2023 competitions         |
| FCCC COMPETITION SCHEDULE - PR         | <u>INT</u>                             |
| $1^{ST}$ Tri-Annual Competition        | February 15 – March 15, 2023           |
| 2 <sup>nd</sup> Tri-Annual Competition | May 15 – June 15, 2023                 |
| 3 <sup>rd</sup> Tri-Annual Competition | August 15 – September 15, 2023         |
| Year End Competition                   | Winners from 2023 Competitions         |

## DPI-SIG JANUARY 2023 WINTER COMPETITION RESULTS: 220 Total Entries CONGRATULATIONS TO THE WINNERS!

#### Color Category: Blue Ribbon

- Christine Cook Fiery Swamp Sunset
- Diana Calleja (2) Coming At Cha'; Watch Your Step
- Meryl Lorenzo Kestrel with Grasshopper
- **Richard Zelinka River of Sand**
- Phillip Wheat (3) Colombian Gulp; Andes Buff; Inca Glow
- Jim Robellard Marsh Morning
- Charles Stayton You're Going to Be a Dad
- **Deborah Albert Maternal Conflict**
- Sue Christensen Blue Eyed Beauty
- Cynthia Taft Snug

#### Color Category: Yellow Ribbon

Dotty Danforth- (2) Photographing the Milky Way; Road to Paradise (NZ)

**Richard Stanton – Marco Sunset** 

- Mahlon Stacy Three Gannets
- **Carol Heffernan Torres Del Paines**

Jim Heffernan – Swirling Cloud Art David – Game of Thrones Terry Palmer – Tiger Eve **Diana Hunter – The Chosen Path** Fred Krieger – Storm Approaching **Chuck Dryer - Conjoined** Charles Stayton – (2) Slippery Slope; Missed Opportunity Alex Yanushefski – Saddle Me Up **Dennis Gingerich – Glowing from the Dark Eric Miller – Roaming** Maria Dallaire – Bubble Birth of Color **Terry Stoa – Follow the Path** Jennifer Brinkman – Moon Landing Dawn Ulrickson – (2) Waiting; Thoughtful Gaze **Dennis Holt – Scanning for Breakfast** Marianne Dent – Riding at Dawn Dave McFarlane – (2) The Look; Miami Muscle Man Janice DeArmas – Splashing the Day Away **Richard Zelinka – Petit Dejeuner** Meryl Lorenzo – Kestrel With Snack Virginia Craig – Bedazzle **Richard Johnson – Maroon Bells Sunset** 

#### Monochrome Category: Blue Ribbon

Sue Christensen – Dinner Time Karen Regan – The Black Knight Hilda Champion – In the Fishing Maze Dianne Mayberry-Hatt – Crag's List Diana Borash – Go Fetch Me Another Cigar

#### Monochrome Category: Yellow Ribbon

Art David – Merced River View Jim Robellard – Textured Lily Meryl Lorenzo – Nap Time Joe Fitzpatrick – Mr. Brown's Barn Joe Bucherer – Platform Lisa Jefferys – Sania

Creative Category: Blue Ribbon

Diana Borash – Morning Time Saver Christina Skibicki – Lizard and Butterfly

<u>Creative Category: Yellow Ribbon</u> Richard Stanton – Sheets in the Wind Karen Lund – (2) Drying Off; Ballerina Terry Neff – All Big Cypress Has to Offer Sue Christensen – Cloudy With a Chance of Love

#### Theme Category-High/Low Key: Blue Ribbon

Dennis Holt – Agitated Terry Neff – Eggs in a Pod Karen Regan – Living in the Shadow Donna Sutton – Amelia Diana Calleja – Missed! Keith Gernert – Lurker Phillip Wheat – Walk On By Meryl Lorenzo – First Flight Mark McCulfor – Whisper in the Dark

<u>Theme Category-High/Low Key: Yellow Ribbon</u> Jennifer Brinkman – Carnivore Concentration Karen Lund – Sanibel Sunset Hilda Champion – Once a Ballerina Dotty Danforth – High Key Tree Mahlon Stacy – White Shadow Diana Borash – Bathtime Serenity Nancy Garrison – Nightfall in the Rookery Donna Sutton – Sexy Confidence Sue Christensen – Tampa at Night Mark McCulfor – (2) Memories at Sea; Leaving It Behind Marianne Dent – Lone Rider Virginia Craig – Rosy Dawn Rick Shoemaker – Are You Talking to Me

## FCCC 2023 1<sup>ST</sup> TRIANNUAL DIGITAL COMPETITION CONGRATULATIONS TO THE DPI-SIG WINNERS!

Color Category: Blue Ribbon

Diana Calleja – (3) Always Alert; Milky Mustache; Spoonie Stretch Phillip Wheat – (2) Andean Ballet; Blast-Off

<u>Color Category: Red Ribbon</u> Dennis Holt – Agitated Janice DeArmas – Celestial Wonder Jim Robellard – (2) Marsh Morning; Territorial Dispute

<u>Color Category: White Ribbon</u> Cynthia Taft – Brooklyn Skyway Joe Fitzpatrick – Femme en Bleu Meryl Lorenzo – Kestrel with Grasshopper Sue Christensen – Make My Day Edward Ries – Oil Cans Virginia Craig – Rosy Dawn Dennis Holt – Scanning for Breakfast Janice DeArmas – Splashing the Day Away Art David – Stilted Symmetry

<u>Color Category: Yellow Ribbon</u> Sue Christensen – Blue Eyed Beauty Jennifer Brinkman – (3) Carnivore Concentration; Ebb and Flow; Moon Landing Art David – Fire in the Sky Dianne Mayberry-Hatt; Lavender Lily Marianne Dent – Strike a Pose Virginia Craig – Together is Better Fred Krieger – Tranquil Sunset in Main Charles Stayton – You're Going to Be a Dad Ed Cohen – (2) A Boater's Dream; Peaceful Silence Fred Krieger – A Rocky Start to the Day Phillip Wheat – Colombian Gulp Karen Lund – Offshore Hunter

<u>Creative Category: Red Ribbon</u> Karen Lund – Creative Flight Hilda Champion – Double Axel

<u>Creative Category: Yellow</u> Ribbon Janice DeArmas – In Harmony With Nature **Edward Ries – Three Vases** 

Interpretive Category: Blue Ribbon Sue Christensen – Flower Dancer

Interpretive Category: White Ribbon Jennifer Brinkman – All He Surveys Joe Fitzpatrick – Time Traveler

<u>Monochrome Category: Blue Ribbon</u> Dotty Danforth – Wanaka Tree

<u>Monochrome Category: Red Ribbon</u> Jim Robellard – Textured Lily Joe Fitzpatrick – Eight is Enough Art David – Micah

Monochrome Category: White Ribbon Sue Christensen – Tampa at Night

## **GLOSSARY TERM**

<u>FEBRUARY - GLOSSARY TERM:</u> Flambient: As the name suggests, a Flambient Photo is a combination of two styles of photography in order to achieve the best possible final image. It is a photography shooting method that mostly used by real estate photographers. It involves combining both flash and ambient light exposures and using editing software. The key benefits of this method is it's quick to edit, meaning less processing time, so lower editing cost.

JANUARY - GLOSSARY TERM: Mosaic balance: Mosaic balance (or crystallographic balance) results from balanced chaos. Think Jackson Pollack paintings. The composition lacks distinct focal points, and the elements share a uniform emphasis. The lack of hierarchy leads to visual noise at first glance. The result isn't a perfectly symmetrical pattern, but a type of balanced chaos in which several different elements combine into a unified whole.

# **PHOTOGRAPHY EXHIBITS, EDUCATION, TIPS & TRICKS**

<u>LEFT BANK ART SHOWS</u>: 10 a.m.-4 p.m. Sundays, March 5 and April 2, at The Esplanade 740 Collier Blvd., Marco Island. Juried artists include photography, jewelry, oil, acrylic and watercolor paintings, ceramics, wood, bronze, glass and more. Free admission

<u>AUDUBON'S CORKSCREW SANCTUARY</u>: OPEN DAILY, from 8 a.m. to 1 p.m. (last ticket). 375 Sanctuary Road, Naples. Stroll the 2.25-mile boardwalk through pine flatwoods, wet prairie, freshwater marsh and the largest old-growth bald cypress forest in North America. \$17 adults, \$6 kids 6-14, free ages 5 and younger. Online tickets at <u>Corkscrew.Audubon.org/Visit</u>

<u>SWAMP BUGGY RACES</u>: at 8520 Rattlesnake Hammock Rd, Naples FL 34113. (239) 774-2701, <u>http://swampbuggy.com.</u> Plenty of photo opportunities await!

- Spring Classic, Night Race March 4, 2023
- Budweiser Cup Championship, Night Race April 1, 2023

**FLORIDA STATE FAIR**, February 9-20, 2023. Head to Tampa and find some fun! This is an 11-day event with something for everyone from fried banana pudding, livestock competitions, and gravity defying rides. <u>www.floridastatefair.com</u>

65<sup>th</sup> ANNUAL DAYTONA 500 a.k.a. *The Great American Race* takes place on February 19, 2023. Historic performances, spectacular finishes and amazing memories await for an experience you will never forget!

www.daytonainternationalspeedway.com/events/daytona-500

<u>8<sup>th</sup> ANNUAL HOOTERS FORT MYERS PRO RODEO</u> will be held Feb. 21-23, 2023, an expanded three-day format reflecting the rodeo's growing popularity in Southwest Florida. The professionally choreographed, two-hour premier event will feature bull riding, bronc riding, steer wrestling, roping, barrel racing and more. The Fort Myers Pro Rodeo is sanctioned by the Professional Rodeo Cowboys Association and held annually at the Lee County Posse Arena, 17401 Palm Creek Dr, in North Fort Myers. The Pro Rodeo features bull riding, bronc riding, steer wrestling, roping, barrel racing and more. https://fortmyers.org/new-three-day-hooters-fort-myers-pro-rodeo-set-for-feb-21-23/

### ST. PATRICK'S DAY PARADE on March 11 @ 11:00 a.m., 5th Avenue & 3rd Street.

53<sup>rd</sup> ANNUAL EVERGLADES SEAFOOD FESTIVAL, March 17 – 19, 2023, located outside Everglades City Hall. Each day, attendees can enjoy delicious seafood, live music, creative works from local artists, carnival rides, pony rides, a petting zoo, and alligator wrestling.

Friday night admission is free for all ages. Saturday and Sunday admission is a \$5 minimum donation for adults. Children and residents of Everglades City, Chokoloskee, and Copeland can receive free admission on all days. Beverage and carnival ride tickets will be cash only, and there will be ATMs on site.

For more information, visit <u>www.EvergladesSeafoodFestival\_2023.com</u>.

<u>FLORIDA STRAWBERRY FESTIVAL</u>, March 2-12, 2023, in Plant City FL. This 11-day festival that dates to the 1930s has something for everyone from top country crooners and high stepping marching bands to thrill rides and livestock exhibitions. <u>https://flstrawberryfestival.com/</u>

<u>BIKE WEEK</u>, March 3-12, 2023, in Daytona Beach. Motorcycle aficionados will enjoy the fashion shows, a wide range of races, poker runs and exhibitions featuring vintage, custom, European and Japanese motorcycles. <u>https://officialbikeweek.com/</u>

### From BOBBI LANE & LEE'S NEWSLETTER:

Last year we did a wonderful street photo tour of *Neighborhoods of New York*, exploring the culturally and ethnically diverse neighborhoods. We are doing it again this year early May, and it's a terrific experience on every level.

We have one spot left for *Chasing the Light* in Iceland in September! This is our fifth tour and our last one with the amazing Einar Erlendsson, who is our guide and driver.

The *Florida Birding and Photo Festival* is in St. Augustine in April, and it's more than birds! Lee and I do a variety of classes from portraiture both natural and flash, flowers with flash, light painting, and in camera multiple exposures. The best is photographing horses on the beach at dawn! We have an amazing group of riders and horses and we are doing it twice. Their schedule will be live next week.

Early April is *Drag the Shutter* at the Los Angeles Center of Photography. This is all about balancing flash and ambient and includes both studio and the Santa Monica Pier with models.

Hope to see you at FCCC next month!

Bobbi Lane Photography, 213-716-5455

www.bobbilane.com & www.bobbiandleesphotoadventures.com

## **4 PHOTOGRAPHY HACKS TO TRY**

https://www.outdoorphotographer.com/tips-techniques/photo-tip-of-week/4-photography-hacks-to-try/

## A BETTER EDIT MAKES BETTER PHOTOGRAPHS

https://davidduchemin.com/2023/01/a-better-edit-makes-betterphotographs/?mc\_cid=e531cf75cc&mc\_eid=0db22cd90b

## **VIBRANCE VS. SATURATION: WHICH ONE TO USE WHEN?**

https://www.shutterbug.com/content/vibrance-vs-saturation-which-one-usewhen-video

## WANT AMAZING PHONE PHOTOS? USE THESE 13 TIPS

https://www.shutterbug.com/content/want-amazing-phone-photos-use-these-13-tips-video

## DEPTH OF FIELD IN DEPTH

https://www.outdoorphotographer.com/tips-techniques/photo-tip-ofweek/depth-of-field-in-depth/

## ADD "ATMOSPHERE" TO NATURE PHOTOS WITH A SIMPLE LIGHTROOM EFFECT

https://www.shutterbug.com/content/add-atmosphere-nature-photos-simplelightroom-effect-video

## **PHOTOGRAPHY CLASS:**

Sonny Saunders is offering the following live <u>in-person</u> class at Rookery Bay Environmental Learning Center, 300 Tower Road, Naples FL 34113.

### **ESSENTIALS OF DIGITAL PHOTOGRAPHY, UNDERSTANDING YOUR CAMERA**

How to get the most out of your digital camera. This class will cover the essentials of your digital camera. You will learn how to use your camera's shutter, aperture, ISO control and the drive modes to create images with impact and creativity. No previous camera or photography experience is necessary, just a desire to learn. <u>Classroom learning material will be furnished</u>. Sonny Saunders has over 40 years of experience in photography and instruction and is renowned for his ability to communicate to a wide variety of students. Class fee is \$55.00.

Register on-line: https://rookerybay.org/events/lectures-classes/

Saturday, February 18, 2023 9:30 a.m. – 12:30 p.m.

## **MARK YOUR CALENDAR!**

FEBRUARY 2023 – Zoom meetings unless otherwise indicated Thursday, February 2 – Women's Workshop canceled; resumes March 2 Sunday, February 5 – Deadline for Monthly Theme Images *"Family Time"* Thursday, February 9 – General Meeting @ FSW @ 7:00 p.m. – Live only Saturday, February 11 – Lecture Series: Robert Chaplin @ 10:30 a.m. Tuesday, February 14 – Luminar Users Group @ 4:00 p.m. Wednesday, February 15 – Photoshop Users Group @ 7:00 p.m. Thursday, February 16 – Roundtable @ 6:00 p.m. Friday, February 17 – Deadline to register for Art Show at Central Ave. Library Tuesday, February 21 – Image Critique Forum @ 4:00 p.m. Tuesday, February 21 – Lighting Workshop, Portrait @ 7:00 p.m. FULL/CLOSED. Thursday, February 23 – Lightroom Users Group @ 6:00 p.m. Monday, February 27 – DPI-SIG Theater @ 6:00 p.m.

MARCH 2023 – Zoom meetings unless otherwise indicated

Thursday, March 2 – Women's Workshop @ 6:00 p.m. (all members invited)

Sunday, March 5 – Deadline for Monthly Theme images "Fins & Feathers"

- Thursday, March 9 General Meeting @ FSW @ 7:00 p.m. (Live only; Open to Public)
- Friday, March 10 & Saturday, March 11 FCCC Conference at FGCU
- Monday March 13 Light Painting Portraits @7:00 p.m.-Limited, must register; (Location: DPI-SIG Training Center pictured below)

Tuesday, March 14 - Luminar Users Group @ 4:00 p.m.

- Wednesday, March 15 Photoshop Users Group @ 7:00
- Wednesday, March 15 Deadline for Magazine images
- Thursday, March 16 Roundtable @ 6:00 p.m.

Tuesday, March 21 – Image Critique Forum @ 4:00 p.m.

Thursday, March 23 – Lightroom Users Group @ 6:00 p.m.

Saturday, March 25 – Lecture Series with Ron Magill @ 10:30 a.m.

Monday, March 27 – DPI-SIG Theater @ 6:00 p.m.

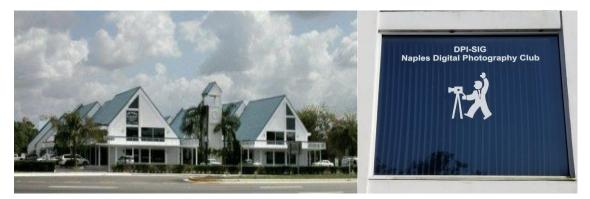

Village Falls Professional Center, DPI-SIG Training Center - 5029 Tamiami Trail East, Naples FL 34113 Across from Publix & Bank of America; LOOK AT BACK LEFT CORNER OF COMPLEX – 2<sup>ND</sup> FLOOR.

Watch for the meeting schedule of these Special Interest Groups, Special Presentations & Lecture Series. <u>These meetings are presented</u> for Members Only and require a current membership to attend.

## 

### **A VERY SPECIAL THANKS TO OUR DPI-SIG & FCCC VOLUNTEERS**

**Duane Adams – Publicity Committee Don Beach: Computer Consultant** Jeff Bilyeau: Monthly Theme Slideshow Producer 2006 - 2022 **David Bosworth: Meeting Signs & Floor Manager** Jennifer Brinkman: Women's Workshop Advisory Board Bob Brown: DPI-SIG Magazine Publisher & Editor (16 issues; 2014–2019); Lecture Brochure Designer Joe Bucherer: Director of Photographers for Non-Profit Organizations; Publicity Committee Bill Coakley: Co-Founder; IN MEMORIAM Ed Cohen: Competition Workshop Coordinator, Magazine Staff **Don Columbus: Art Show Co-Director Christine Cook:** Board of Directors; Women's Workshop Director; FCCC Digital Competition Director; **Image Critique Forum Director** Virginia Craig: Women's Workshop Advisory Board Art David: Magazine Staff; DPI-SIG/FCCC Representative **Marianne Dent: Social Committee** Joe Fitzpatrick: Video Committee Nancy Garrison: Social Committee Director Eric Hansen: Video Committee Chairman; FCCC Publicity Director; FCCC Conference Committee **Ross Hubbard – Competition Committee Tom Hurley – Computer Consultant** Lisa Jefferys – Basic Lighting Director **Robert Kenedi: Magazine Staff** Harold Kurzman: Publicity Committee; Competition Committee Sandy Labana: Magazine Staff; Monthly Theme Slideshow Producer Deborah Law: Women's Workshop Advisory Board; Locations Editor; Outing Committee John Levins: Vendor Discount Coordinator; Librarian Karen Lund: Women's Workshop Advisory Board Waldo Malan – Webmaster Dianne Mayberry-Hatt: Women's Workshop Advisory Board **Dave McFarlane – Lighting Assistant Priscilla McGuire: Art Show Co-Director** Chuck McKinney: DPI-SIG Logo, Brochure & Business Card Designer Ken O'Renick: Mentor Program Director

Evelyn Perez: Women's Workshop Advisory Board; Photoshop Users Group Assistant Karen Regan – Lighting Director

Larry Richardson: Outing Committee; Competition Committee

Jim Robellard: Magazine Staff

**Betty Saunders:** 

Board of Directors; Membership Registrar; Art Show Committee; Magazine Staff;

Meeting Notes Editor; Outing Committee; FCCC Secretary; FCCC Conference Committee Burt Saunders: Legal Advisor

Sonny Saunders:

Co-Founder; Board of Directors; Roundtable Coordinator; DPI-SIG & FCCC Librarian.

Art Show Committee; Competition Committee; Outing Committee; Magazine Staff;

FCCC Vice President; FCCC Conference Committee

Michael Schleider: Lightroom Users Group Director; Luminar Users Group Director; Zoom Director Marcel Seamples:

Board of Directors; Art Show Committee; Meeting MC; FCCC Treasurer; FCCC Conference Committee Richard Shoemaker: Outing Director

**Christina Skibicki: Meeting Assistant** 

Eileen Skultety: Assistant Magazine Editor

Nancy Springer: Art Show Committee

Mahlon Stacy: Competition Director; Computer Consultant

**Charles Stayton: Outing Committee; Social Committee** 

Sally Stayton: Outing Committee; Social Committee

Terry Stoa: Members' Gallery Director

Angela Stone: Magazine Editor

Richard Tindell:

Board of Directors; Competition Committee; Photoshop Users Group Director;

Beginner's Workshop Coordinator; FCCC President; FCCC Conference Committee

Jill Valesky: After-Meeting Assistant; Social Committee

Phil Wheat: Magazine Staff; Outing Committee; Competition Committee

Remember, our camera club functions because of our volunteers. Please let us know what you are willing to do to keep this a very active, thriving, energetic and fun group of photographers!

The following email addresses are for use by club members:

| dpi-artshow@naples.net   | For members to contact the <u>Art Show Director</u>         |
|--------------------------|-------------------------------------------------------------|
| dpi-askexpert@naples.net | For members to ask questions online                         |
| dpi-beginners@naples.net | For members to inquire about the <u>Beginner's Workshop</u> |
| dpi-compete@naples.net   | For members to email entries for DPI-SIG competitions       |
| dpi-critique@naples.net  | For members to email <u>critiques of images online</u>      |

| dpi-editor@naples.net                                                     | For members to contact the <u>Editor of the DPI-SIG Magazine</u>                       |  |
|---------------------------------------------------------------------------|----------------------------------------------------------------------------------------|--|
| dpi-library@naples.net                                                    | For members to contact the <u>Librarian</u>                                            |  |
| dpi-lighting@naples.net                                                   | For members to contact the Lighting Workshop Director                                  |  |
| dpi-lrgroup@naples.net                                                    | For members to contact the Lightroom Users Group Director                              |  |
| dpi-locations@naples.net                                                  | For members to contact the Locations Editor                                            |  |
| dpi-luminar@naples.net                                                    | For members to contact the Luminar Director                                            |  |
| dpi-memnews@naples.net                                                    | For members to <u>submit accomplishments</u> (Members in the News)                     |  |
| dpi-mempic@naples.net                                                     | For members to <u>submit personal</u> I.D. photo                                       |  |
| dpi-mentor@naples.net                                                     | For members to contact the Mentor Program Director                                     |  |
| dpi-npphoto@naples.net                                                    | For members to contact Director of Photographers for <u>Non-Profit</u> events          |  |
| dpi-on1@naples.net                                                        | For members to contact the <u>On1 Director</u>                                         |  |
| dpi-outing@naples.net                                                     | For members to contact the <u>Outing Director</u> & email pictures from <u>Outings</u> |  |
| dpi-pr@naples.net                                                         | For members to send <u>Publicity/Promotion</u> items to the <u>Publicity Director</u>  |  |
| dpi-sig@naples.net                                                        | For members (or anyone) to send anything to <u>DPI-SIG</u>                             |  |
| dpi-smartphone@naples.net For members to contact the Smart Phone Director |                                                                                        |  |
| dpi-social@naples.net                                                     | For members to contact the <u>Social Director</u>                                      |  |
| dpi-theater@naples.net                                                    | For members to contact the <u>DPI-SIG Photography Theater</u>                          |  |
| dpi-theme@naples.net                                                      | For members to email images for Monthly Theme Slideshows                               |  |
| dpi-venco@naples.net                                                      | For members to contact the <u>Vendors Relations Coordinator</u>                        |  |
| dpi-wwshop@naples.net                                                     | For members to contact the <u>Women's Workshop Director</u>                            |  |
| http://dpi-sig.org                                                        | DPI-SIG Web site                                                                       |  |
| http://www.f3c.org                                                        | FCCC Web site                                                                          |  |
| https://www.facebook.com/groups/dpisig/ DPI-SIG Facebook Page             |                                                                                        |  |

Betty Saunders Editor, Meeting Notes

### **DPI-SIG Board of Directors:**

**Christine Cook, Betty Saunders, Sonny Saunders, Marcel Seamples, Richard Tindell** DPI-SIG Naples Digital Photography Club is a 501(c)3 organization.

**<u>DPI-SIG</u>**: <u>Digital Photography & Imaging – Special Interest Group</u>

## NOTICE:

If you are not receiving all the DPI-SIG Members' email Messages:

1. Make sure you are checking the email address you registered for your DPI-SIG Membership. The club's Mail Server sends messages to the email address you registered for your membership.

2. Check your Spam File or junk folder. If you find DPI-SIG messages there, it might help to place <u>dpi-sig@naples.net</u> in your email address book.

3. Check and make sure your ISP provider is not filtering your email messages at the server.

4. If none of these solutions help, please send a message to <u>dpi-</u> <u>sig@naples.net</u> and let us see if we can resolve the issue for you.